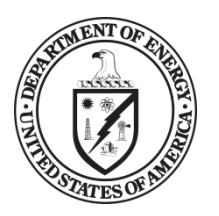

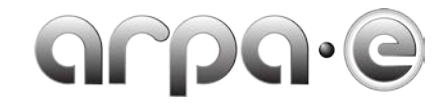

## **BUDGET JUSTIFICATION GUIDANCE (SBIR/STTR) (JUNE 2013)**

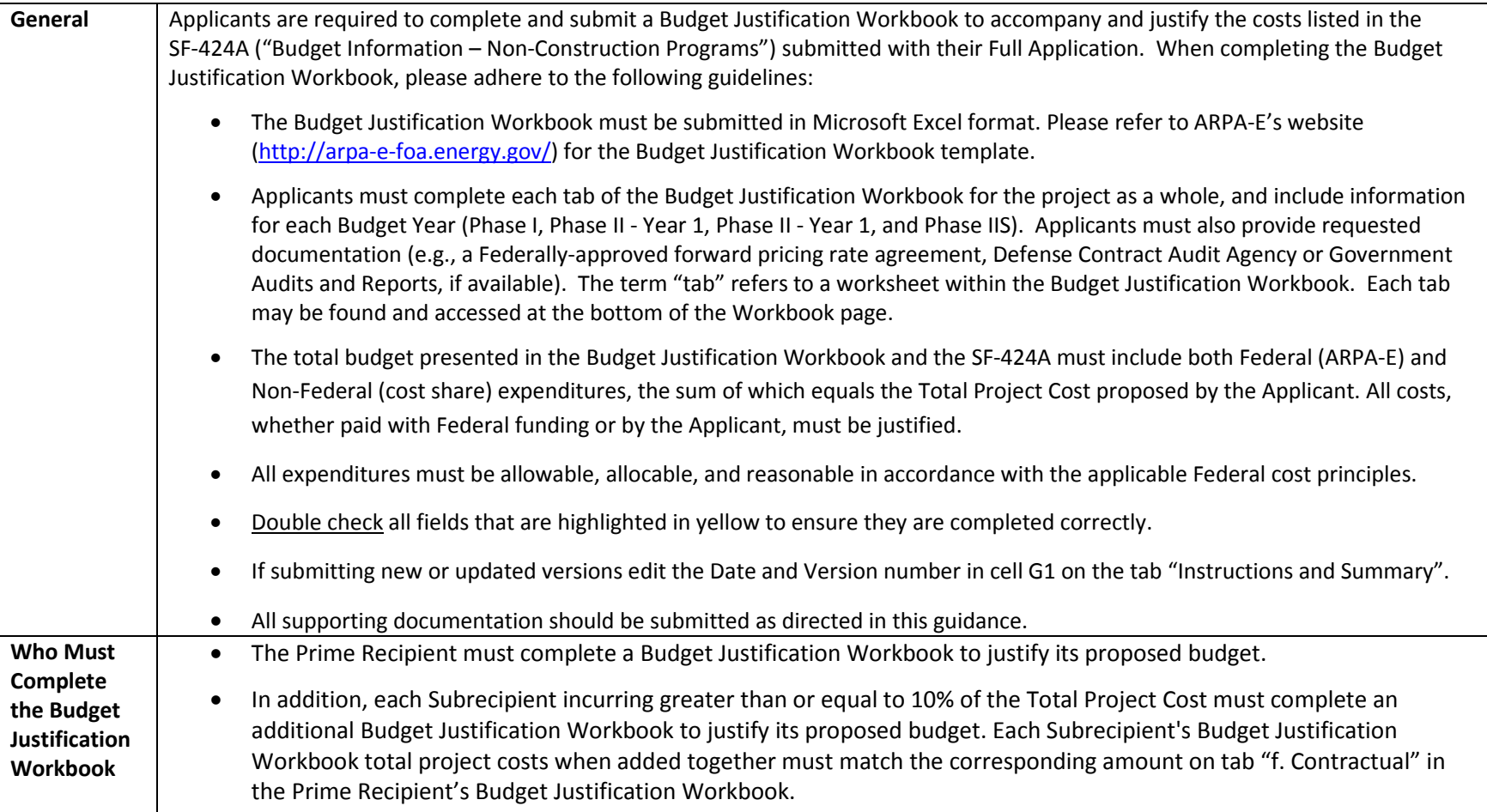

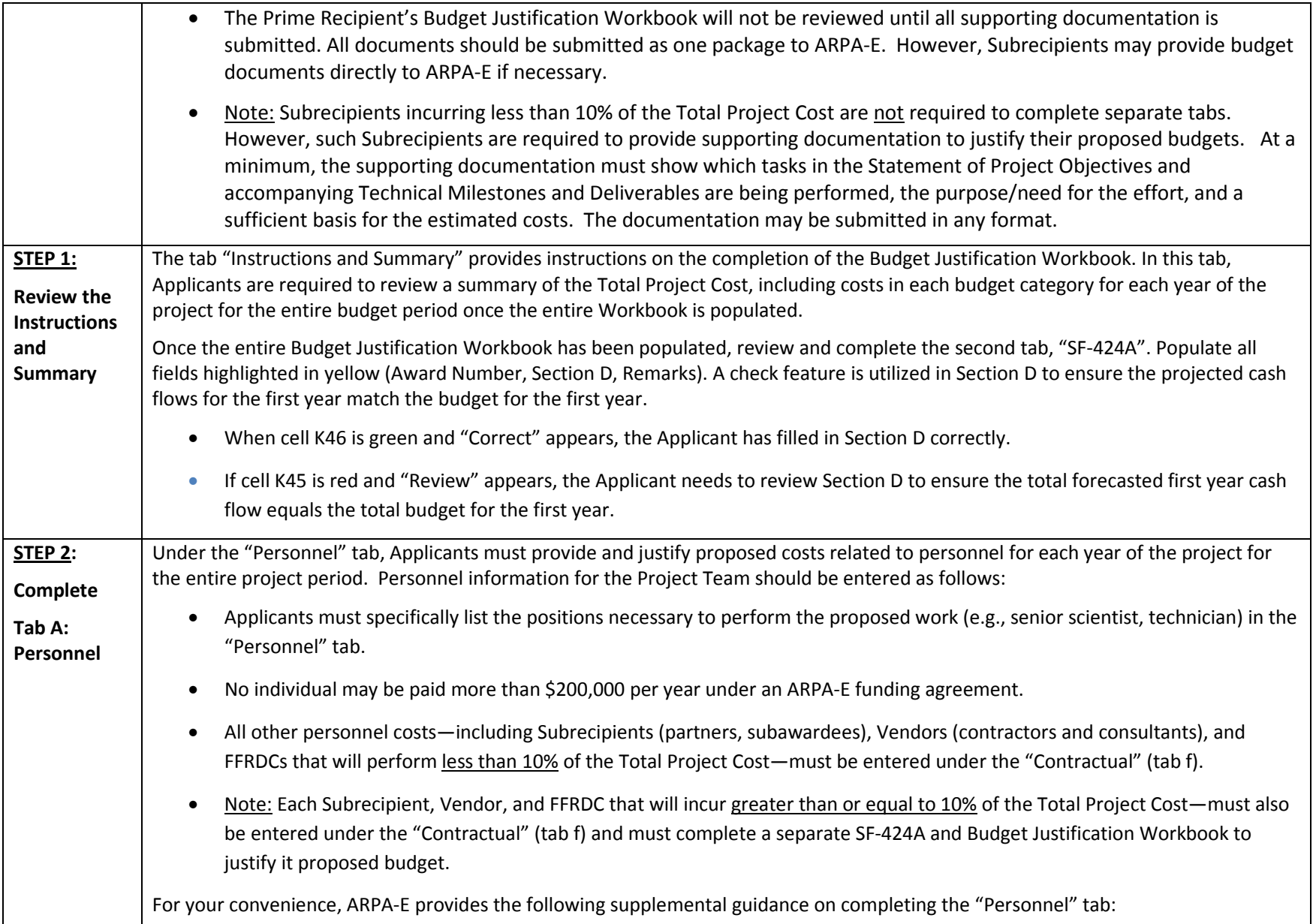

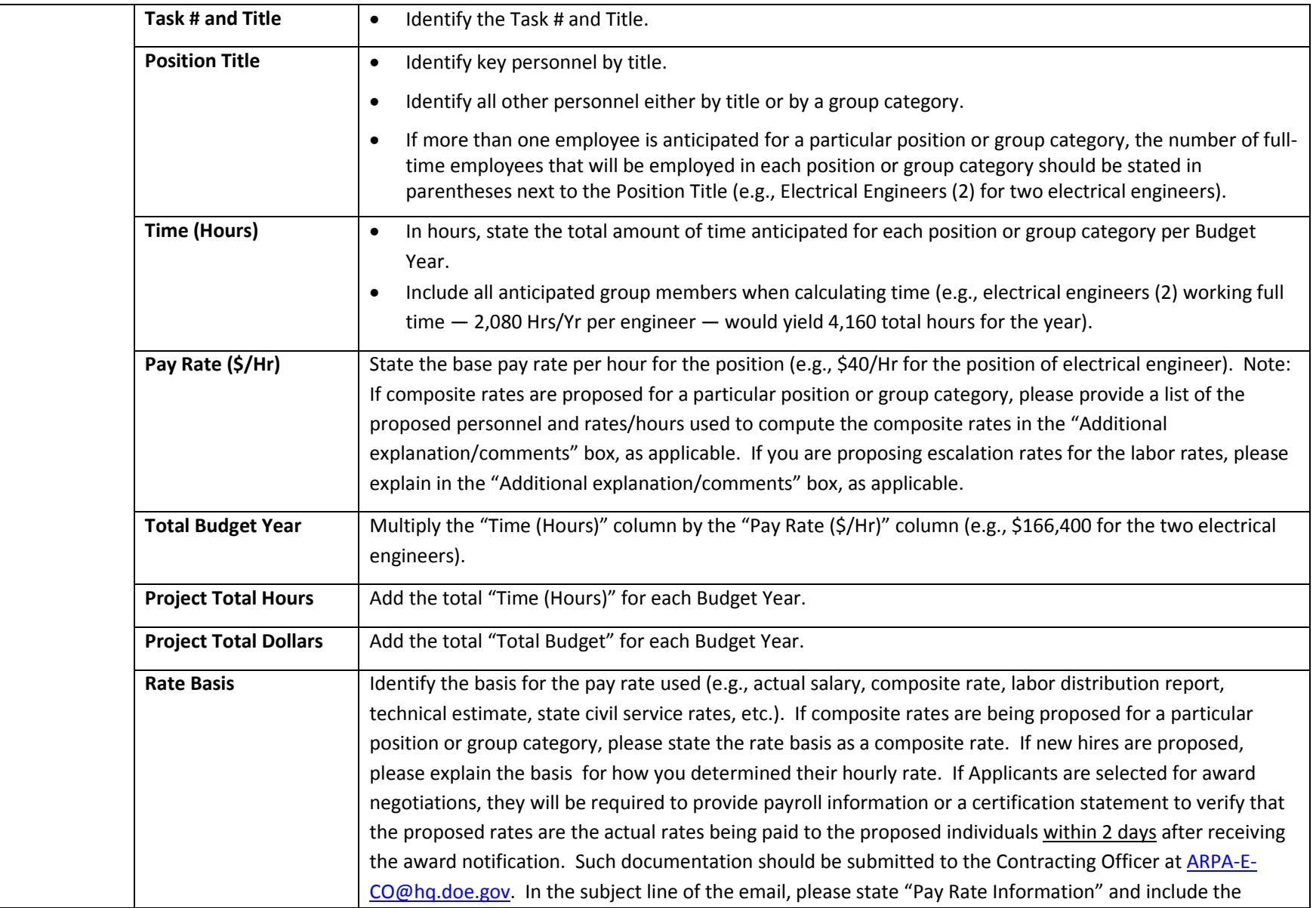

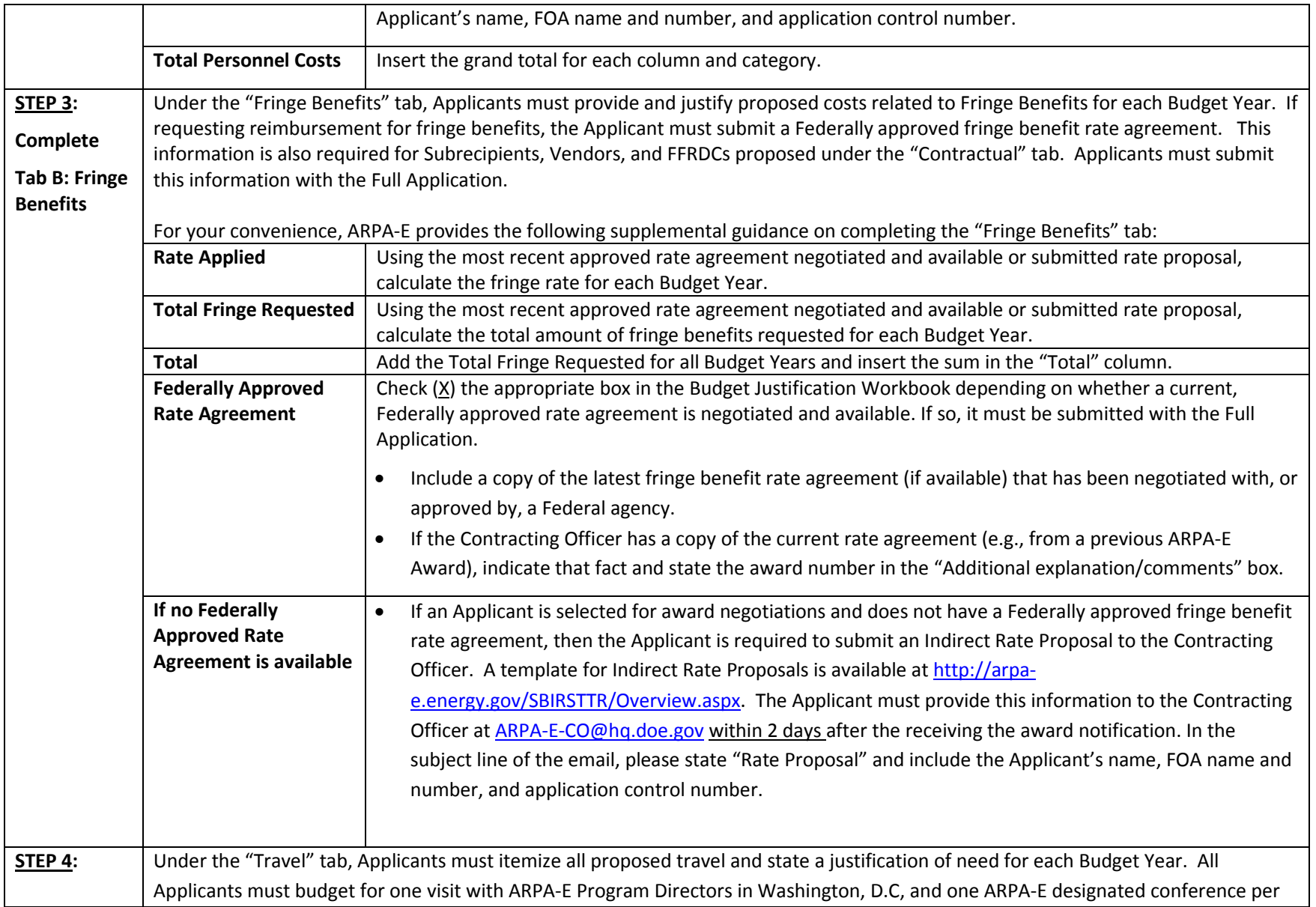

<span id="page-4-0"></span>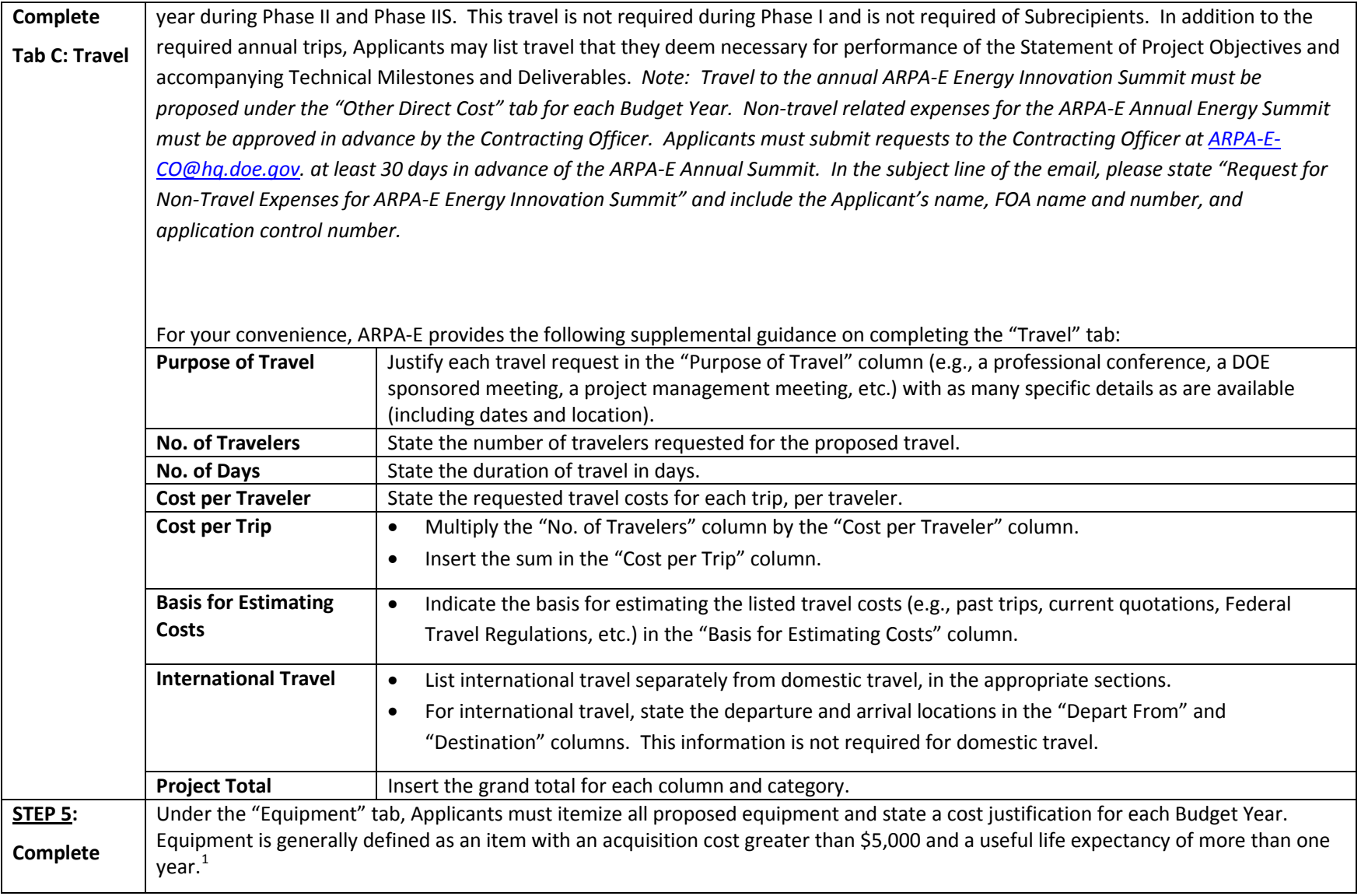

 $^{1}$  10 C.F.R. § 600.101.

 $\overline{\phantom{0}}$ 

<span id="page-5-0"></span>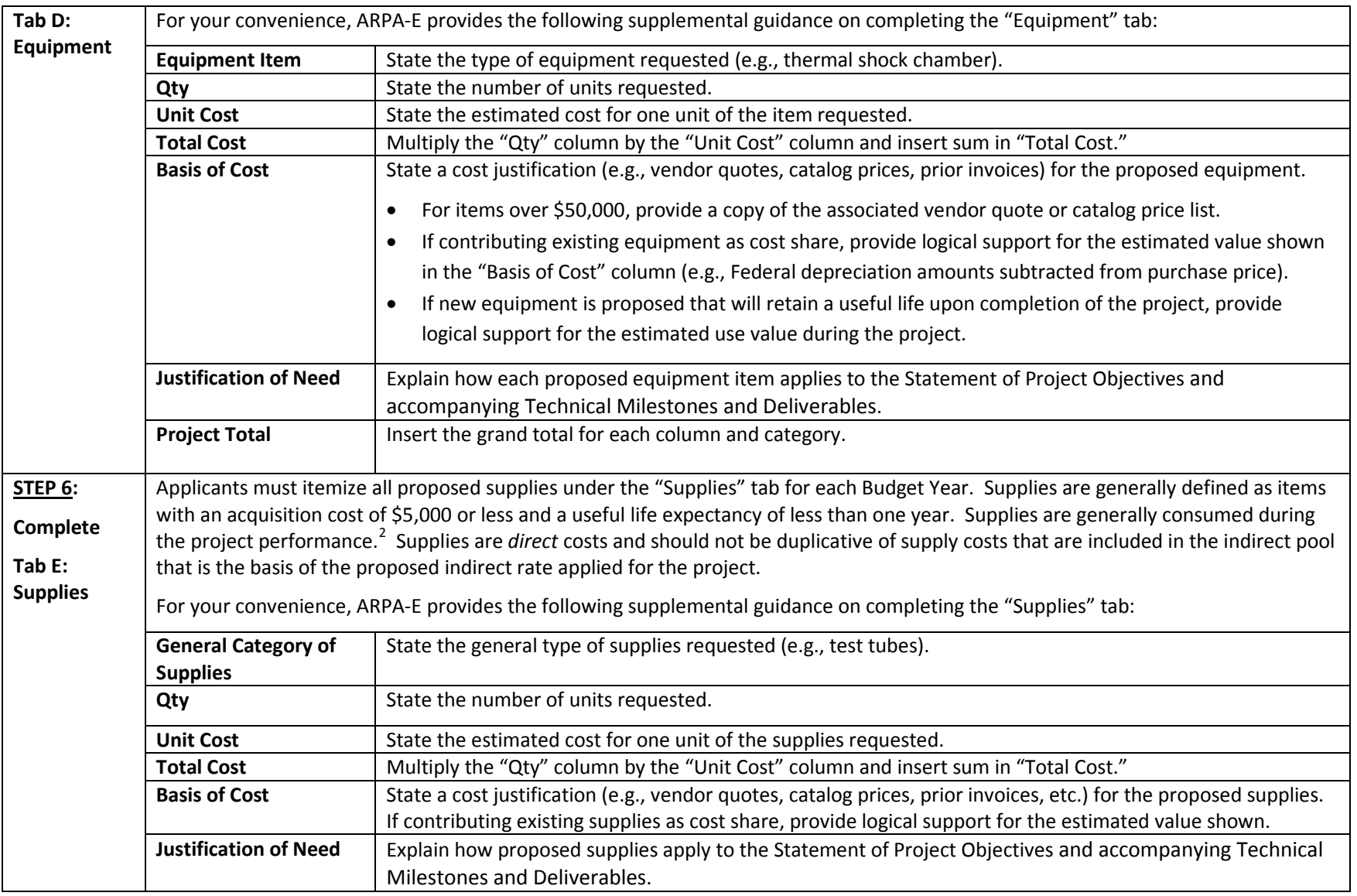

 $^{2}$  10 C.F.R. § 600.101.

 $\overline{\phantom{0}}$ 

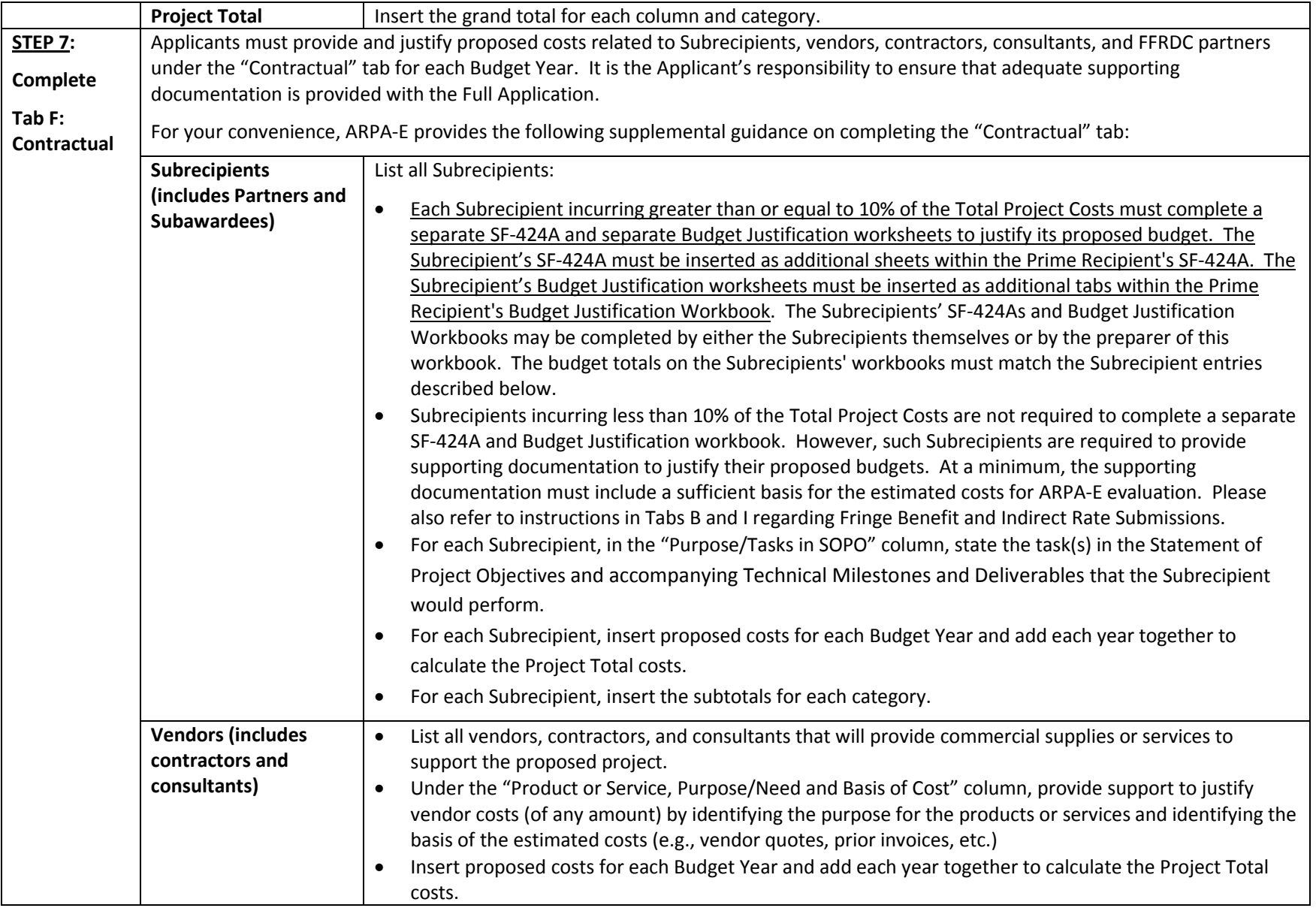

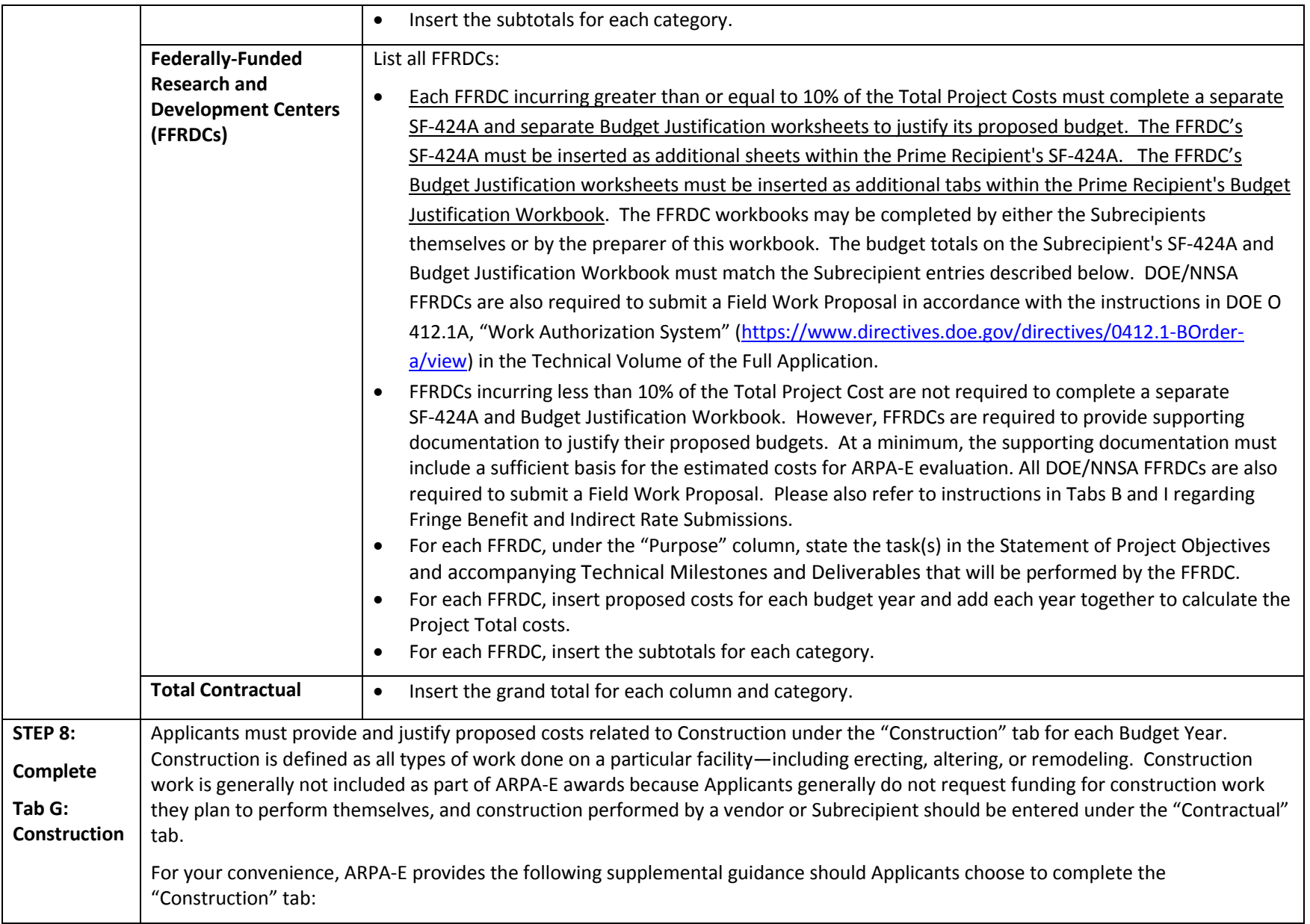

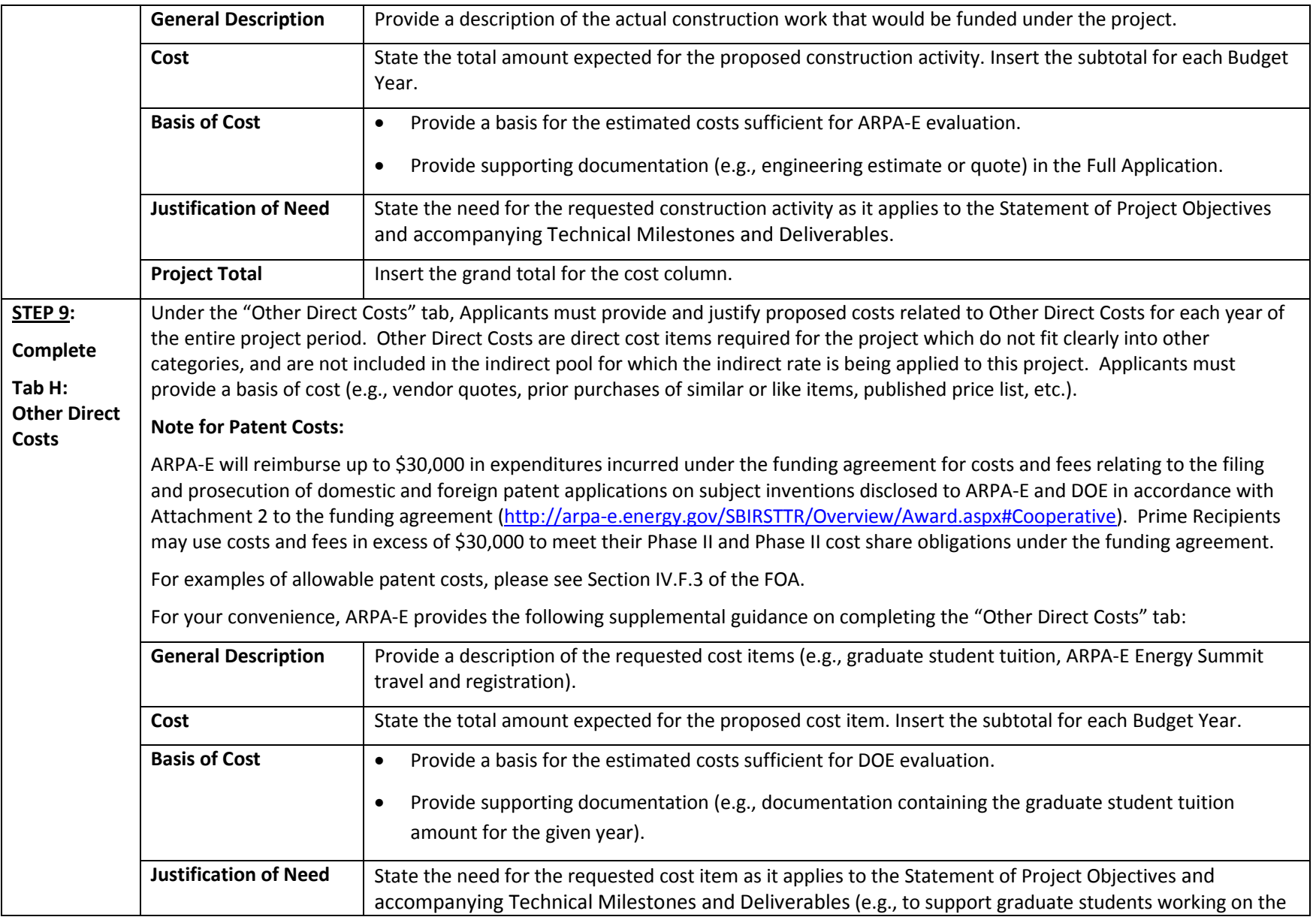

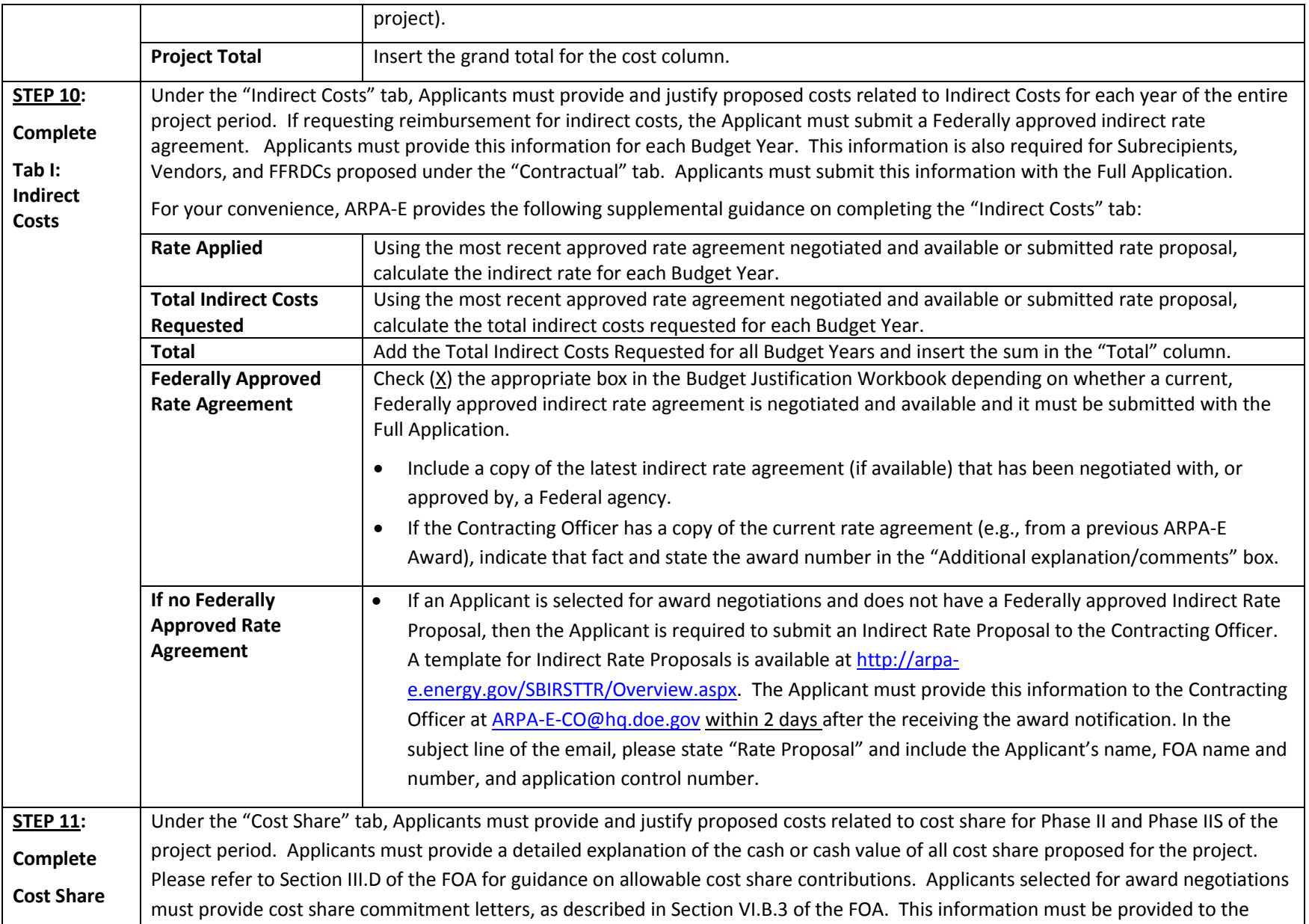

<span id="page-10-0"></span>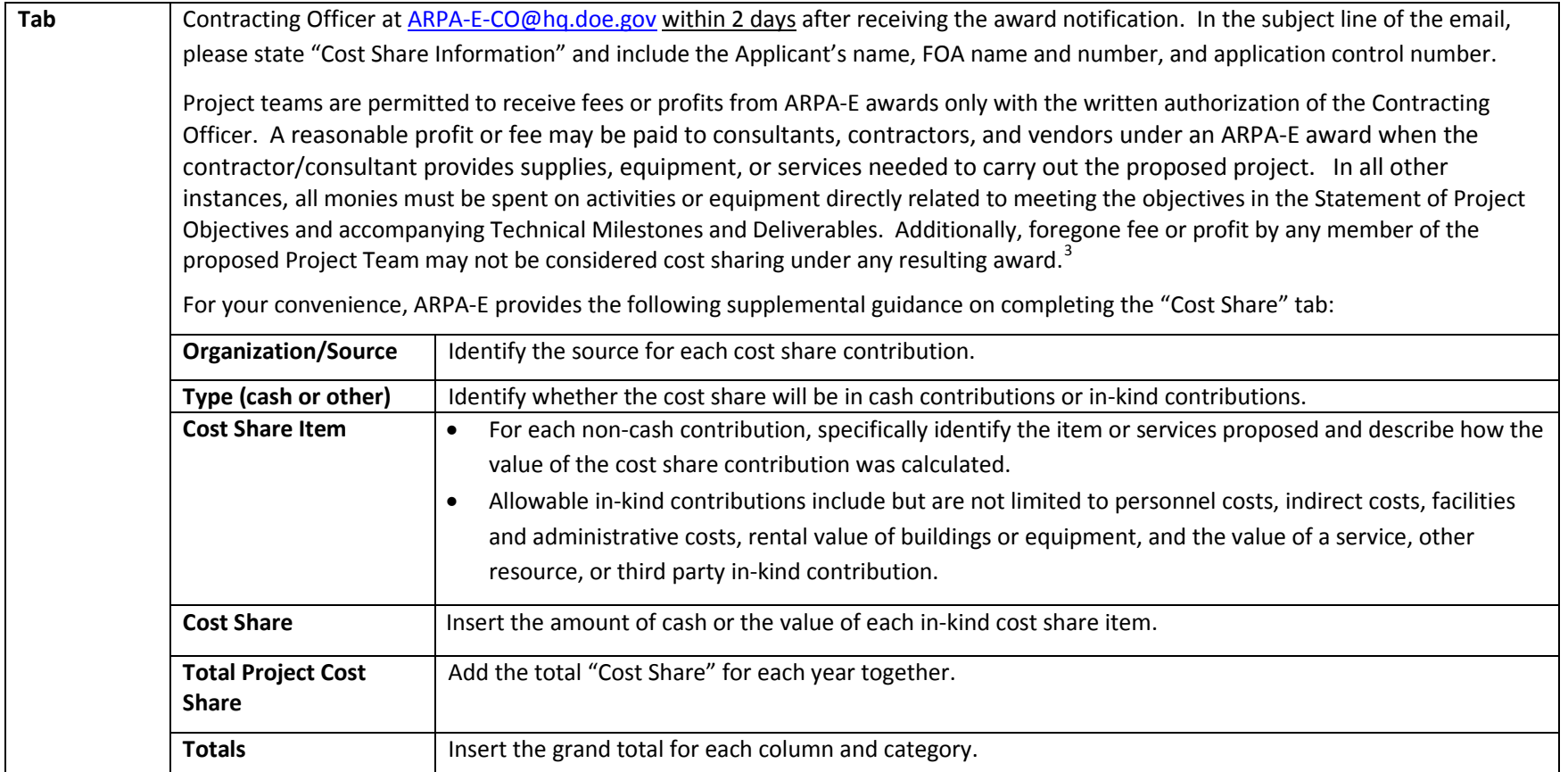

 $\overline{\phantom{0}}$ 

 $3$  See 10 C.F.R. §§ 600.318 and 600.381.